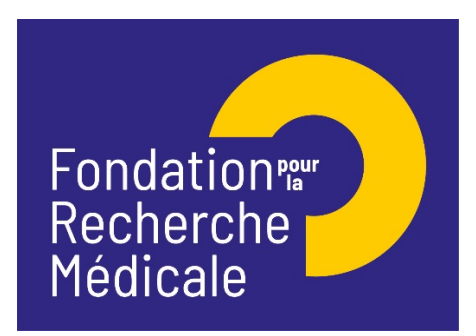

# **Pré-Demande EQUIPES FRM 2022**

**[Notice explicative 2022]**

Rappel calendrier 2021-2022 :

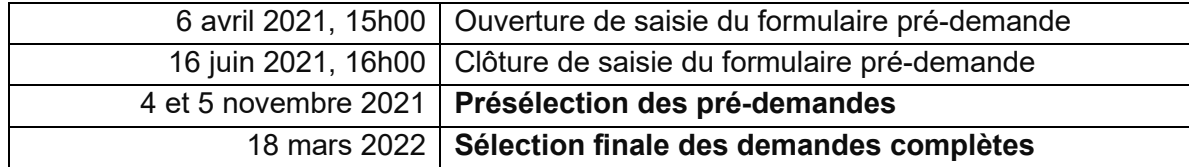

#### **CONTACTS**

Rodrigue M'BOUTOU (Tél.01.44.39.75.83) Laura GOUDER (Tel.01.44.39.75 56) E-mail : [rodrigue.mboutou@frm.org](mailto:rodrigue.mboutou@frm.org), laura.gouder@frm.org

Pour postuler à cet appel à projets : site internet [www.frm.org](http://www.frm.org/) – Accès Chercheurs -Appels à projets FRM, puis Programme généraliste – Equipes FRM 2022. Nous vous invitons à lire avec attention la notice explicative.

**IMPORTANT : Tout dossier transmis non conforme** sera immédiatement **jugé irrecevable.**

Fondation pour la Recherche Médicale – Notice explicative Pré-demande Equipes FRM 2022– www.frm.org - v.25/03/2021 1/4

### **INFORMATIONS IMPORTANTES** :

- Pour postuler à cet appel à projets : site internet [www.frm.org](http://www.frm.org/) Accès Chercheurs puis Programme généraliste, via le portail eAwards : [https://frm.evision.ca/eAwards\\_applicant](https://frm.evision.ca/eAwards_applicant)
- Le demandeur doit être responsable ou co-responsable de l'équipe candidate, reconnu comme tel par les tutelles de l'équipe (CNRS, Inserm, Université) et doit être en mesure de mener le programme de recherche à son terme sans être atteint par la limite d'âge. Son **implication** dans le programme proposé doit être **au minimum de 0,3 ETP**.
- L'implication minimale des **membres** de l'équipe candidate doit être de **2 équivalents temps plein (ETP)**.
- Le formulaire ne doit comporter que du texte (pas de photos, pas de graphiques et uniquement des caractères alphanumériques : pas de lettres grecques…).
- Section « Host laboratory and team » :

a/ Aucune demande de **modification du référentiel** des laboratoires ne sera prise en compte deux jours ouvrés avant la date limite, soit après le lundi 14 Juin 2021,16h00 heure de Paris)

b/ L'attente du consentement du directeur du laboratoire n'empêche pas de faire des modifications aux sections du formulaire. c/ Le **consentement** du directeur du laboratoire est **obligatoire** pour soumettre votre pré-demande. Si le responsable d'équipe (demandeur) est en même temps directeur du laboratoire, il doit consentir à sa propre demande.

- Aucun e-mail n'est envoyé confirmant la transmission de votre pré-demande. Pour vous assurer de la bonne transmission, il vous suffit de vérifier dans « Mes formulaires », la colonne « Statut du formulaire » : le statut doit passer de « en cours » à « Transmis ». Un e-mail automatique de notification d'admissibilité sera envoyé après l'instruction administrative.
- La procédure est détaillée pour chaque intervenant : §.1 pour le demandeur ; §.2 pour le directeur du laboratoire d'accueil

## **1/ Procédure Demandeur (responsable ou co-responsable de l'équipe candidate)**

En tant que responsable d'équipe :

1/vous possédez déjà un compte eAwards dans notre plateforme (votre identifiant est votre adresse e-mail), **vous ne devez en aucun cas vous créer un autre compte**.

2/ vous ne **possédez pas** de compte eAwards ou bien votre adresse email n'est pas correct, merci de contacter [support@frm.org](mailto:support@frm.org)

Attention : lors de votre première connexion, vous devrez impérativement demander une réinitialisation de votre mot de passe, en cliquant sur « Mot de passe oublié »

Un courriel automatique vous sera envoyé, comprenant votre nouveau mot de passe, que vous pourrez changer par la suite dans « Mon Profil ». Si vous ne recevez pas ce courriel dans votre boite de réception, merci de vérifier dans vos « SPAMS » ou courriels indésirables.

#### **Saisie du formulaire**

La création d'une pré-demande génère un numéro de dossier unique, à conserver pour toute communication avec la FRM. **Toutes les sections (16)** peuvent être renseignées indépendamment les unes des autres. Un code couleur vous permettra d'identifier le statut de chaque section.

Nous attirons votre **attention** sur les sections suivantes :

#### Section **« Applicant team leader » :**

*Le CV à joindre doit être en format PDF et rédigé en ANGLAIS*

#### Section **« Applicant Host laboratory and team » :**

Suite à la sauvegarde de la page, le directeur du laboratoire d'accueil recevra un courriel pour l'inviter à consentir à votre pré-demande.

*Important : Si le laboratoire ne se trouve pas dans la liste proposée, vous devez suivre la procédure « laboratoire/équipe non trouvés » disponible dans l'onglet « Contact us ». Vous devrez attendre la validation de la FRM qui se fera dans les 2 jours ouvrés et au plus tard 48 heures avant la clôture de l'appel à projets.*

Section : **Collaborative teams (in France or abroad)** : cette section n'est pas obligatoire. Vous pouvez donc la sauvegarder sans la renseigner. Le demandeur peut collaborer avec une équipe collaboratrice (équipes en France, équipes étrangères ou des partenaires privés**),** mais ces derniers ne pourront **pas bénéficier du financement. Une attestation d'engagement** de collaboration sera demandée à chaque équipe collaboratrice.

#### Section **« External reviewers » :** dans cette section, vous devrez :

- Indiquer **5 experts étrangers** (**non français** et exerçant à l'étranger) susceptibles d'expertiser votre programme de recherche si votre pré-demande est présélectionnée. Pour chaque expert, indiquer : Nom, Prénom, Ville, Pays, E-mail. Attention : vous et votre équipe collaboratrice (éventuelle) ne devez pas avoir collaboré avec ces experts sur le programme proposé et ne pas avoir de publications communes avec ces experts au cours des 5 dernières années
- Indiquer les noms, prénoms, ville et pays des experts avec lesquels il y aurait un possible **conflit d'intérêt.**

#### Section **« Funding and co-funding » :**

Le financement alloué devra débuter au plus tard le **1er décembre 2022**

Le montant minimum de financement à demander est de **200 000 €** et le montant maximum est de **400 000 €** Frais éligibles : équipement, fonctionnement, mission et /ou personnel

Attention :

Montant des **frais d'équipement** ne peut **pas excéder 50% du montant total**

Frais de mission éligibles sont de 3 000 € par année, soit 9 000 € pour les 3 ans

**Frais de gestion** éligibles mais plafonnés : 4% maximum de la subvention totale, si votre futur organisme gestionnaire est le CNRS ou INSERM ; 6% maximum de la subvention totale, pour les autres organismes gestionnaires publics

#### Section « **Signature and submission** » :

*Sans le consentement du directeur du laboratoire, vous ne pourrez pas transmettre votre pré-demande. Sans avoir cliqué sur « I accept », « Validate the form », «* Transmit *», votre pré-demande ne sera jamais prise en compte.*

## **2/ Procédure directeur du laboratoire (consentement)**

Le directeur du laboratoire est sollicité via le système eAwards de la FRM pour **Accorder son consentement** à la pré-demande du demandeur (Responsable ou co-responsable d'équipe).

Il doit donc posséder un compte eAwards et renseigner son profil. Portail : [https://frm.evision.ca/eAwards\\_applicant](https://frm.evision.ca/eAwards_applicant) Le directeur du laboratoire devra alors se connecter à son propre compte eAwards et cliquer sur « **en tant que directeur** ». Ce **consentement** est **obligatoire** pour que la pré-demande soit transmise à la FRM.

Le demandeur peut vérifier si son directeur a bien consenti à sa pré-demande, en allant dans la section « Mes formulaires, « Autres statuts » puis en cliquant sur « Visualiser ».